## **Technical Data and Ordering Information**

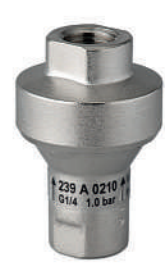

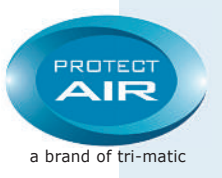

## **FluidReg®**

**Installation:** The regulator ensures that a constant pressure is always maintained, despite the normal pressure fluctuations in a system. The regulator is intended for use with various fluids such as Oxygen or other media or with compressed air. To avoid unnecessary loss of pressure in long pipes or hoses, the regulator has to be mounted as close as possible to the point of consumption.

**Medium:** Water, oxygen, nitrogen, N20, compressed air etc.

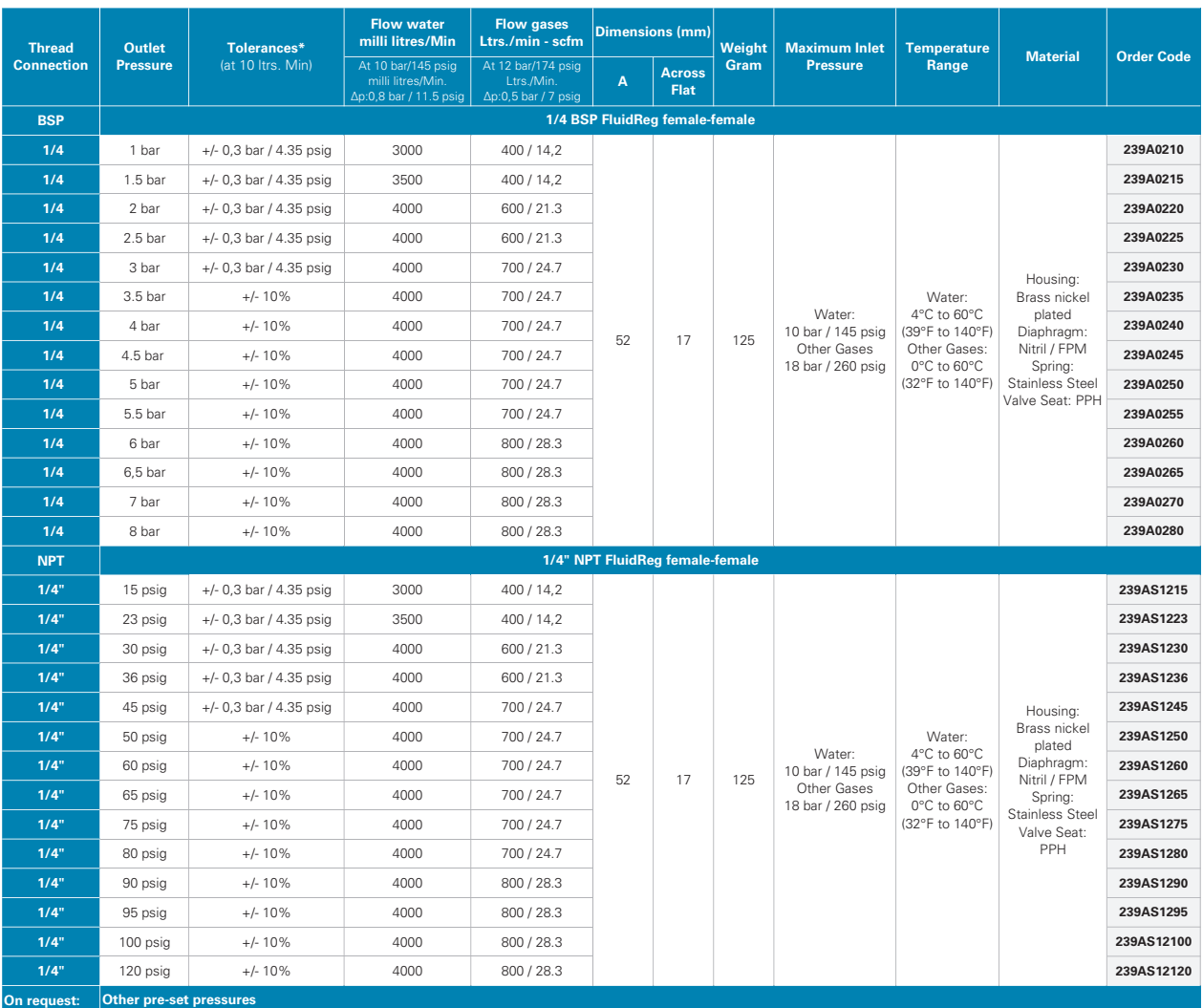

\*Tolerances Test medium: Air, Pe = 6 bar/90 psig (at Pa <= 4 bar/60 psig), 10 NI/Min / 0,35 scfm Test medium: Air, Pe = 10 bar/150 psig (at Pa >= 4 bar/60 psig), 10 NI/Min / 0,35 scfm

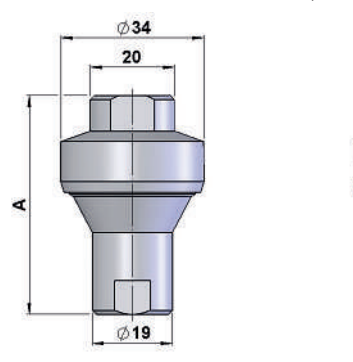

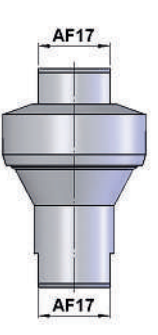